Date:

## Part 1: Introduction to the Arduino and Breadboarding

## Introduction:

First we will learn about how physical computing works, where electrical components can be wired and coded to do things like turn on a light or make a sound. Then you will download the Arduino program to your computer and set up a Google folder on the desktop to save your code after each of the short lessons we will be completing with the Arduino in this unit.

## **Required materials:**

Laptop with Internet access and speakers

## Video clips to introduce the Arduino and breadboard:

- https://www.youtube.com/watch?v=QvyTEx1wyOY&authuser=0
- https://www.youtube.com/watch?v=OAx\_6-wdsIM&authuser=0
- https://www.youtube.com/watch?v=NYzN0a1U8mI&authuser=0

Download the Arduino program to laptop: Arduino Download Instruction

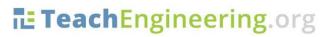

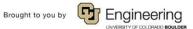